## **Foreman - Bug #14501**

# **Global status icon does not indicate active or pending configuration status**

04/06/2016 04:58 AM - Elodie B

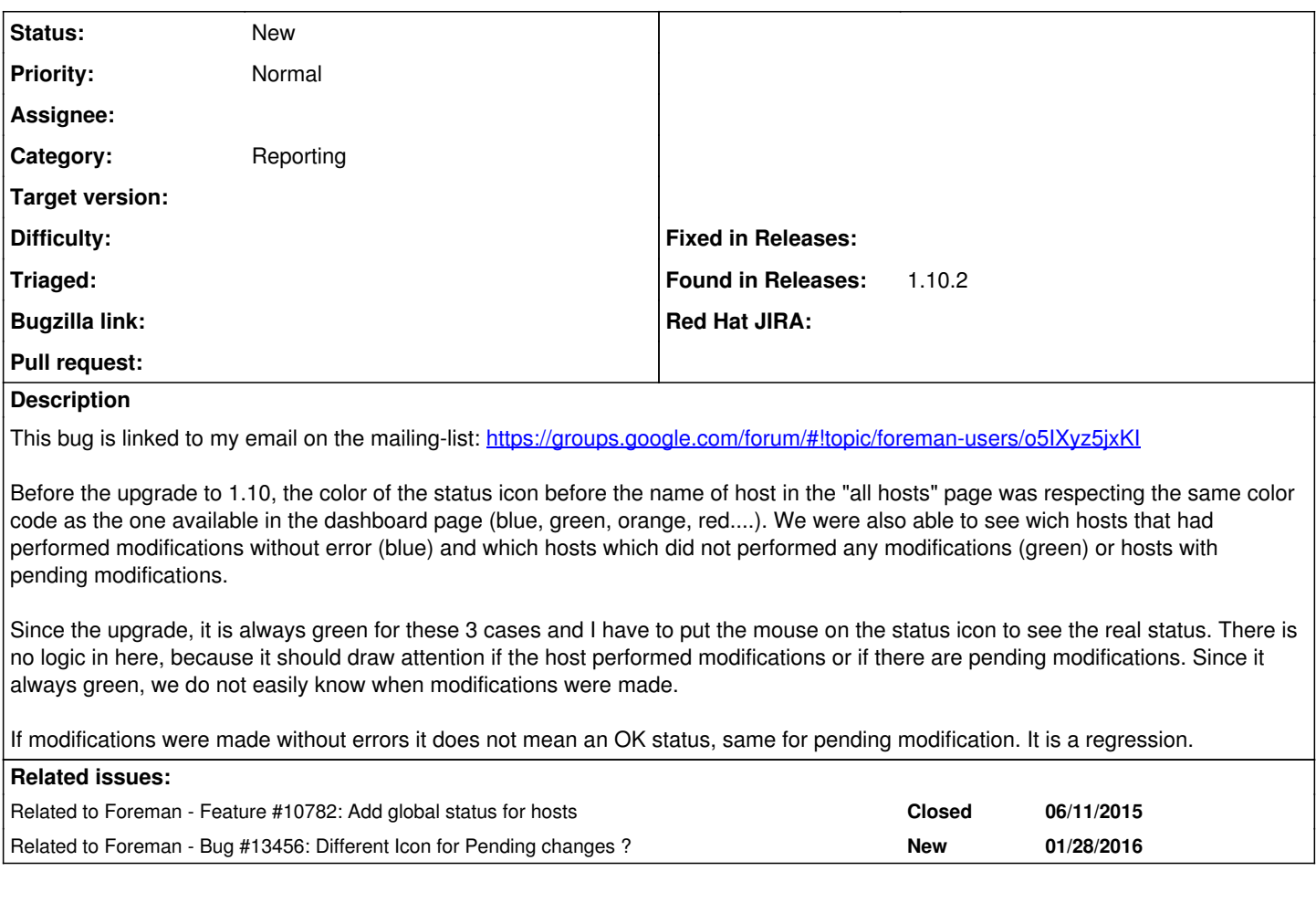

## **History**

#### **#1 - 04/06/2016 05:20 AM - Dominic Cleal**

*- Related to Feature #10782: Add global status for hosts added*

### **#2 - 04/06/2016 05:20 AM - Dominic Cleal**

*- Related to Bug #13456: Different Icon for Pending changes ? added*

## **#3 - 04/06/2016 05:21 AM - Dominic Cleal**

*- Subject changed from Status icon color changed after upgrade to 1.10 to Global status icon does not indicate active or pending configuration status*

*- Category set to Reporting*

#### **#4 - 04/07/2016 04:51 AM - Elodie B**

Eventually, the solution given in issue 13456 (changing color of the tick) can partially help me here.